## **Photo Release**

## Quick Export of students in your bldg. who DO NOT have a photo release

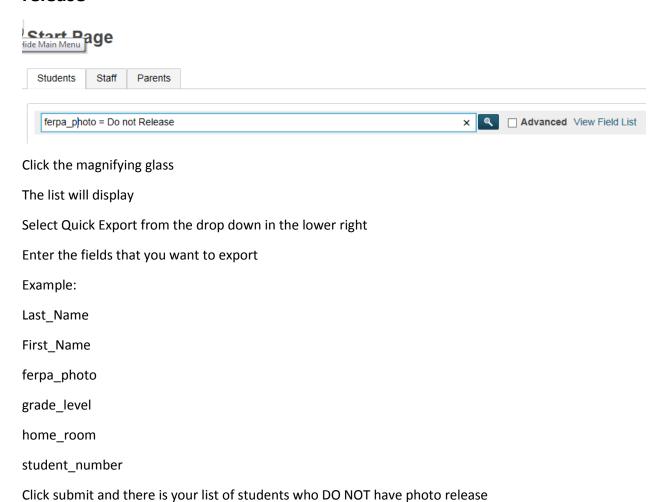